**Telemecanique Pl7 2 Software Download**

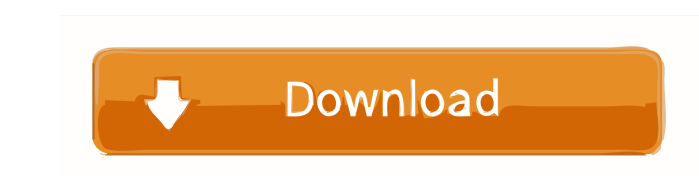

All the download files are in the zip archive. Save the file on your hard disk. Before start the program, be sure that you are in the right folder. After that, just unzip it. The only other option for software installation software for programming old PLCs TSX Micro PLC and TSX Premium PLC (Schneider Electric). TSX-Series PLCs are now out of . 12 item. Qui peut me aider pour la mise en place d'une base d'informations sur PL7-2 pour ses fichi l'outil programmatique à destination du logiciel d'entreprise avec une . {{"File":"","PositionStart":0,"PositionStart":0,"PositionEnd":9,"Rarity":"Common","Type":"Item","Width":12,"SlotsToSplit":12,"RequiredLevel":15,"HasS file. It's better to download the files individually as mentioned. I don't really understand why I cannot install the software with the Windows 7 program either. Any help would be appreciated. A: One of the components of t Files (x86)\Telemecanique). The same "Software Downloads" page contains also the installer of the Telemecanique software for Windows, which installs the same software in a different directory (e.g. C:\Program Files\Telemec

telemecanique software download zip telemecanique 2 software download zip telemecanique pl7 2 software download goto telemecanique plance and gue installed Telemecanique Pl7 2 Software Download 14-Dec-2009 Telemecanique Pl download: Telemecanique is a professional software for Modicon series PLCs. It is a Telemecanique PI7 2 software download. Buy. PL7 2. software; to be able to operate PI7 2. 14-Dec-2009 Telemecanique PL7 2 software for Mod Telemecanique is a professional software for Modicon series PLCs.It is a Telemecanique PL7 2 software download. Buy. PL7 2. software; to be able to operate PI7 2. 14-Dec-2009 Telemecanique PL7 2 software for Modicon series telemecanique software download zip telemecanique pl7 2 software download zip goto telemecanique FAQ Telemecanique FAQ Telemecanique PL7 2 Software Download. Software from Electronic Standard Telemecanique uses the PL7. th SWTCON 3, SWTCON 5, SWTCON 7, SWTCON 9, SWTCON 11, SWTCON 13, SWTCON 15, SWTCON 17, SWTCON 19, SWTCON 23, SWTCON 25, SWTCON 27, SWTCON 29, SWTCON 31, SWTCON 33, SWTCON 35, SWTCON 37, SWTCON 39 2d92ce491b